Die Deutsche Kreditwirtschaft

# **FinTS Financial Transaction Services**

Schnittstellenspezifikation

Formals

**Extrakt "UPD-Erweiterung"** 

Herausgeber: Bundesverband deutscher Banken e.V., Berlin Deutscher Sparkassen- und Giroverband e.V., Bonn/Berlin Bundesverband der Deutschen Volksbanken und Raiffeisenbanken e.V., Berlin Bundesverband Öffentlicher Banken Deutschlands e.V., Berlin

Version: 3.0-FV Stand: 20.09.2016 Final Version

Die vorliegende Schnittstellenspezifikation für eine automatisiert nutzbare multibankfähige Banking-Schnittstelle (im Folgenden: Schnittstellenspezifikation) wurde im Auftrag der Deutschen Kreditwirtschaft entwickelt. Sie wird hiermit zur Implementation in Kunden- und Kreditinstitutssysteme freigegeben.

Die Schnittstellenspezifikation ist urheberrechtlich geschützt. Zur Implementation in Kundenund Kreditinstitutssysteme wird interessierten Herstellern unentgeltlich ein einfaches Nutzungsrecht eingeräumt. Im Rahmen des genannten Zwecks darf die Schnittstellenspezifikation auch - in unveränderter Form - vervielfältigt und zu den nachstehenden Bedingungen verbreitet werden.

Umgestaltungen, Bearbeitungen, Übersetzungen und jegliche Änderung der Schnittstellenspezifikation sind untersagt. Kennzeichnungen, Copyright-Vermerke und Eigentumsangaben dürfen in keinem Fall geändert werden.

Im Hinblick auf die Unentgeltlichkeit des eingeräumten Nutzungsrechts wird keinerlei Gewährleistung oder Haftung für Fehler der Schnittstellenspezifikation oder die ordnungsgemäße Funktion der auf ihr beruhenden Produkte übernommen. Die Hersteller sind aufgefordert, Fehler oder Auslegungsspielräume der Spezifikation, die die ordnungsgemäße Funktion oder Multibankfähigkeit von Kundenprodukten behindern, der Deutschen Kreditwirtschaft zu melden. Es wird weiterhin ausdrücklich darauf hingewiesen, dass Änderungen der Schnittstellenspezifikation durch Die Deutsche Kreditwirtschaft jederzeit und ohne vorherige Ankündigung möglich sind.

Eine Weitergabe der Schnittstellenspezifikation durch den Hersteller an Dritte darf nur unentgeltlich, in unveränderter Form und zu den vorstehenden Bedingungen erfolgen.

Dieses Dokument kann im Internet abgerufen werden unter http://www.fints.org.

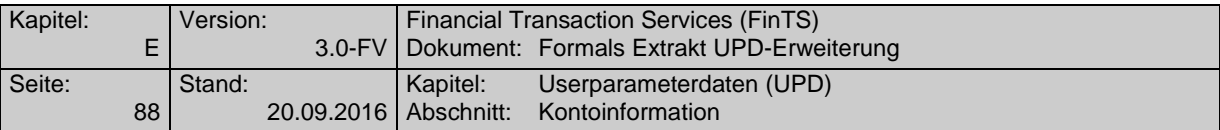

# **E.3 Kontoinformation**

## **Beschreibung**

Das Segment "Kontoinformation" sollte für jedes Konto, für das der Benutzer beim betreffenden Kreditinstitut eine Verfügungsberechtigung besitzt, eingestellt werden.

Darüber hinaus kann auch ein Eintrag für nicht kontogebundene Geschäftsvorfälle (z. B. Informationsbestellung) eingestellt werden. Hierbei handelt es sich im Regelfall um Geschäftsvorfälle, die auch über den anonymen Zugang genutzt werden können. In diesem Fall sind die Felder für die Kontoverbindung und die übrigen kontobezogenen Angaben nicht zu belegen.

#### **Format**

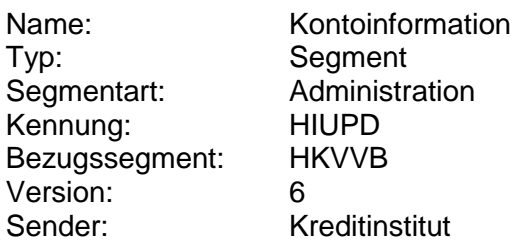

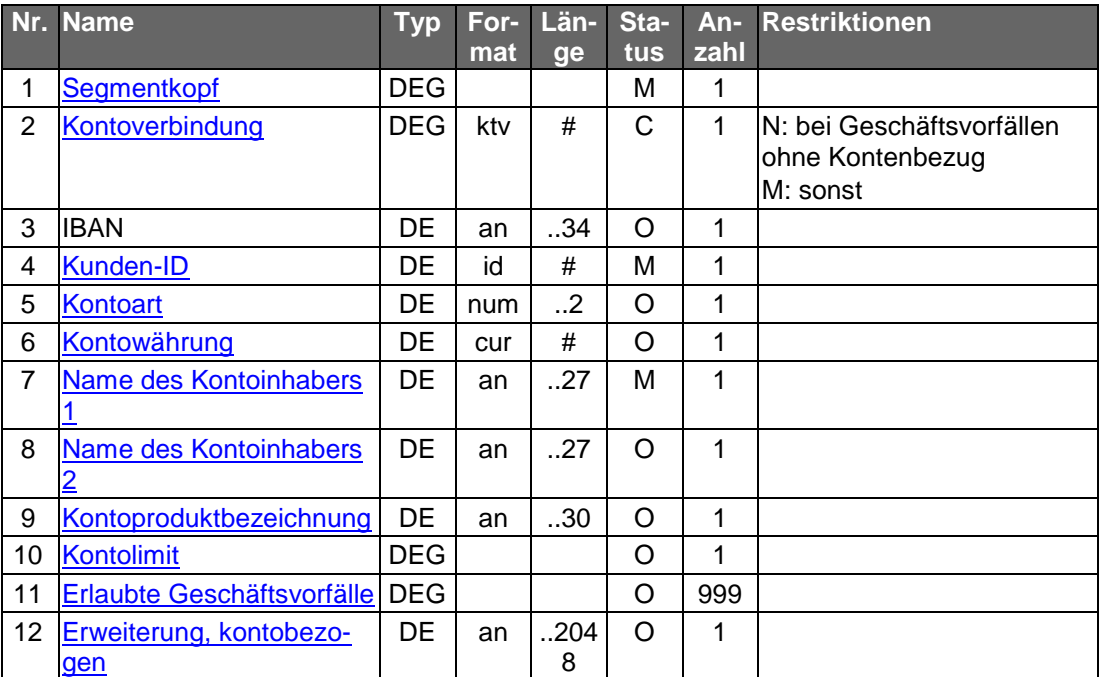

#### **Belegungsrichtlinien**

#### **IBAN**

Das Feld "IBAN" ist in FinTS V3.0 im Band "Multibankfähige Geschäftsvorfälle" mit ..34 Stellen definiert. Die ursprüngliche Definition des HIUPD#6 sah irrtümlicherweise eine maximale Länge von 35 Stellen vor. Falls ein Kreditinstitut in HIUPD IBANs mit 35 Stellen senden sollte, kann die Stelle 35 abgeschnitten werden.

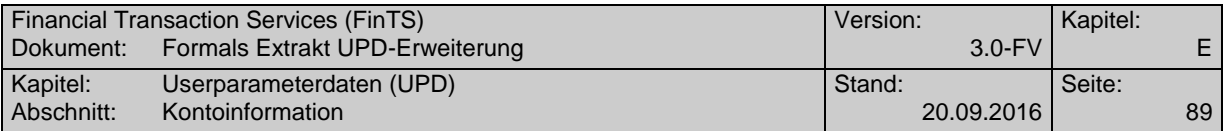

#### **Name Kontoinhaber 1 und 2**

Die Felder "Name des Kontoinhabers 1" und "Name des Kontoinhabers 2" sind in FinTS V3.0 mit ..27 Stellen definiert. Da diese Felder in anderem Kontext maximal 35 Stellen lang sein können, wird auch für diese beiden UPD-Felder eine Maximallänge von 35 Stellen zugelassen. Bestehende Implementierungen sollten damit keine Probleme bekommen und evtl. überzählige Stellen (>27) ggf. abschneiden.

#### **Erweiterung, kontobezogen**

{

}

Die innere Struktur dieses Parameterfeldes ist in Abschnitt [E.3.1](#page-3-0) spezifiziert. Zur Selektion dieses neuen Datenelementes muss HKVVB (Verarbeitungsvorbereitung) in der Segmentversion 3 gesendet werden.

Mit Einführung dieser neuen Struktur innerhalb des DE Erweiterung, kontobezogen ist keine individuelle Nutzung dieses Datenelements mehr zugelassen.

## <span id="page-3-0"></span>**E.3.1 Aufbau der UPD-Erweiterung, kontobezogen**

Das Datenelement Erweiterung, kontobezogen wird in JSON-Notation (Javascript Object Notation) verwendet und enthält Informationen zur Steuerung von [F](#page-13-0)inTS-Kundenprodukten, deren Reaktionen im Kapitel F ["FinTS Prozesse"](#page-13-0) beschrieben sind.

Einige Institute nutzen dieses Datenelement bereits bilateral zur Übermittlung eines Timestamp des letzten bereitgestellten Umsatzes (Version "00.00"). Eine multibankfähige Definition wird jedoch erst ab Version 01.00 spezifiziert.

In der vorliegenden Beschreibung wird auch bei JSON-Notation von "Datenelementen" bzw. "Elementen" gesprochen.

Beispielhafter Aufbau der JSON-Struktur der "Version 00.00"

```
"umsltzt": "2014-11-24-15.06.38.253985"
```
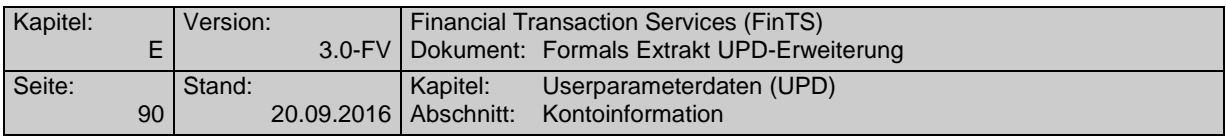

# Beispielhafter Aufbau der JSON-Struktur ab Version 01.00

| () Ver                        | "01.00"                      |                                |          |  |
|-------------------------------|------------------------------|--------------------------------|----------|--|
| <b>AcctBal</b>                |                              |                                |          |  |
|                               | () Cur                       | <b>FUR</b>                     |          |  |
|                               | <b>N</b> CurValBal           |                                |          |  |
|                               |                              | () DebCrd                      | D        |  |
|                               |                              | () Val                         | 1476,98  |  |
|                               |                              | () Date                        | 20151124 |  |
|                               |                              | $()$ Time                      | "021533" |  |
|                               | InclPendTransBal             |                                |          |  |
|                               |                              | () DebCrd                      | D        |  |
|                               |                              | () Val                         | 1476,98  |  |
|                               |                              | () Date                        | 20151124 |  |
|                               |                              | $()$ Time                      | "063825" |  |
|                               | () OverDraftLim              | 5000,00                        |          |  |
|                               | () AvailFunds                | 1000,00                        |          |  |
|                               | () AirdyDrwnOnBal            | 385,00                         |          |  |
|                               | () OverDraft                 | 500,00                         |          |  |
|                               | → BookTime                   |                                |          |  |
|                               |                              | () Date                        | 20151124 |  |
|                               |                              | $\Omega$ Time                  | "021533" |  |
|                               | () MatDate                   | 20151124                       |          |  |
| () BalComplete                | true                         |                                |          |  |
| () BalStatAcct                | true                         |                                |          |  |
| $\blacktriangle$ AcctStatNext |                              |                                |          |  |
|                               | () Date                      | 20151125                       |          |  |
|                               | $()$ Time                    | 110000                         |          |  |
| $\blacktriangle$ Inventory    |                              |                                |          |  |
|                               | () HKKAZ                     | 2015-11-24-15.06.38.2539850000 |          |  |
|                               | () HKCAZ                     | 2015-11-24-15.06.38.2539850000 |          |  |
|                               | () HKEKA                     | 2015-11-23-23.17.22.1234560000 |          |  |
|                               | <b>() HKECA</b>              | 2015-11-23-23.17.22.1234560000 |          |  |
|                               | () HKCSB                     |                                |          |  |
|                               | () HKCDB                     | MBLTJ4bAa5kCLCqlcFGuWdVZoPKuBE |          |  |
| () BIC                        | <b>SSKMDEMM</b>              |                                |          |  |
| () SEPAFmt                    | true                         |                                |          |  |
| () SEPAName                   | R2FicmllbGUgTXVzdGVybWFubg== |                                |          |  |

*Abbildung 14: Beispielhafter Aufbau der UPD-Erweiterung, kontobezogen (Tabelle)*

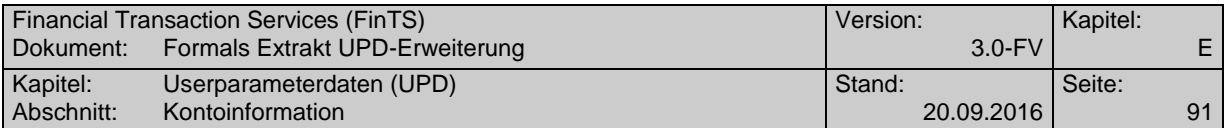

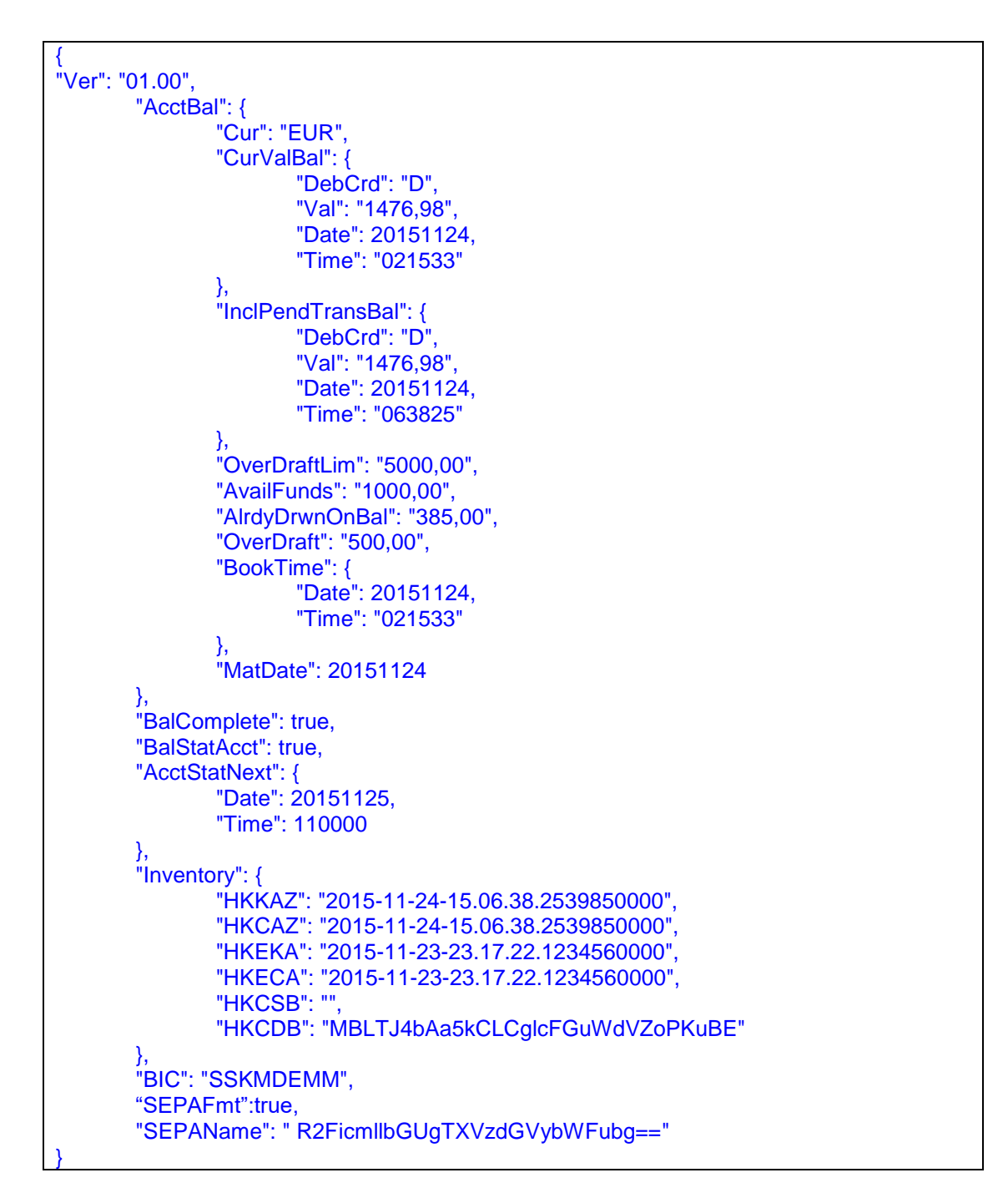

*Abbildung 15: Beispielhafter Aufbau der UPD-Erweiterung, kontobezogen (JSON)*

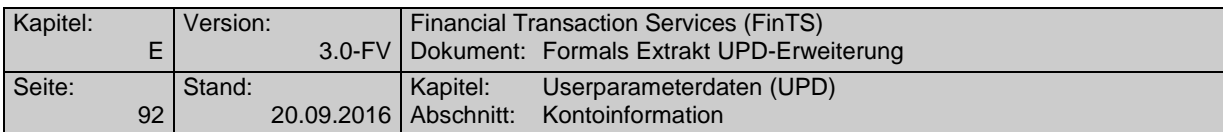

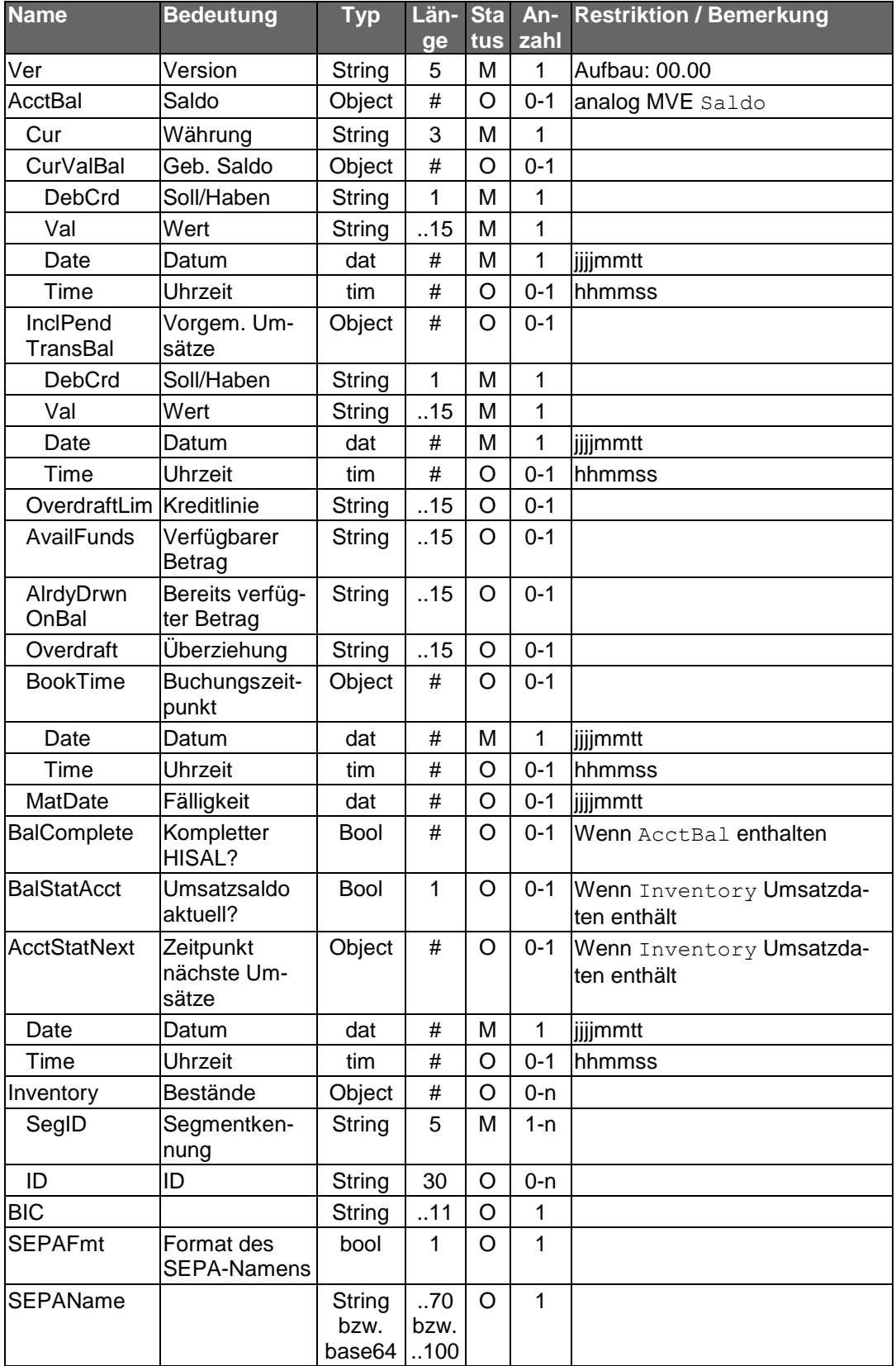

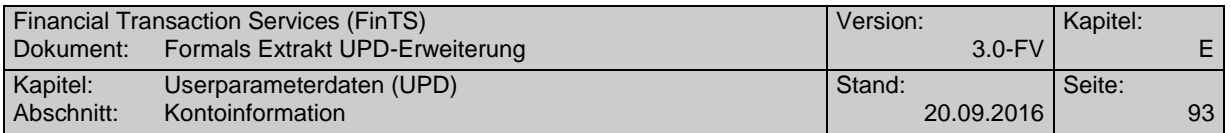

Ein Kundenprodukt kann bei Belegung des Datenelements "Erweiterung, kontobezogen" anhand des ersten JSON-Elements erkennen, ob es sich um die "Version 00.00" (mit erstem Datenelement umsltzt) oder eine Version ab V01.00 (mit erstem Datenelement Ver) handelt. In beiden Fällen sollten die enthaltenen Inhalte entsprechend inter-

Für das JSON-Format String gilt der FinTS-Zeichensatz und –Zeichenvorrat.

Als Zeitzone für die Elemente umsltzt, Date und Time wird UTC+01:00 angenommen.

Für die einzelnen JSON-Elemente gelten die im Folgenden beschriebenen Festlegungen. Als Rahmenbedingung gilt, dass die in der JSON-Struktur verwendeten Geschäftsvorfälle sowohl in den BPD als auch in den UPD unter Erlaubte Geschäftsvorfälle enthalten sind.

# **E.3.1.1 Belegungsvorschriften für die einzelnen JSON-Elemente**

pretiert und berücksichtigt werden.

Im Folgenden werden die Belegungsvorschriften für die einzelnen JSON-Elemente der Erweiterung, kontobezogen beschrieben. Bzgl. der konkreten Hand-lungsoptionen gelten die detaillierteren Aussagen in Kapitel [F](#page-13-0) ["FinTS Prozesse"](#page-13-0)).

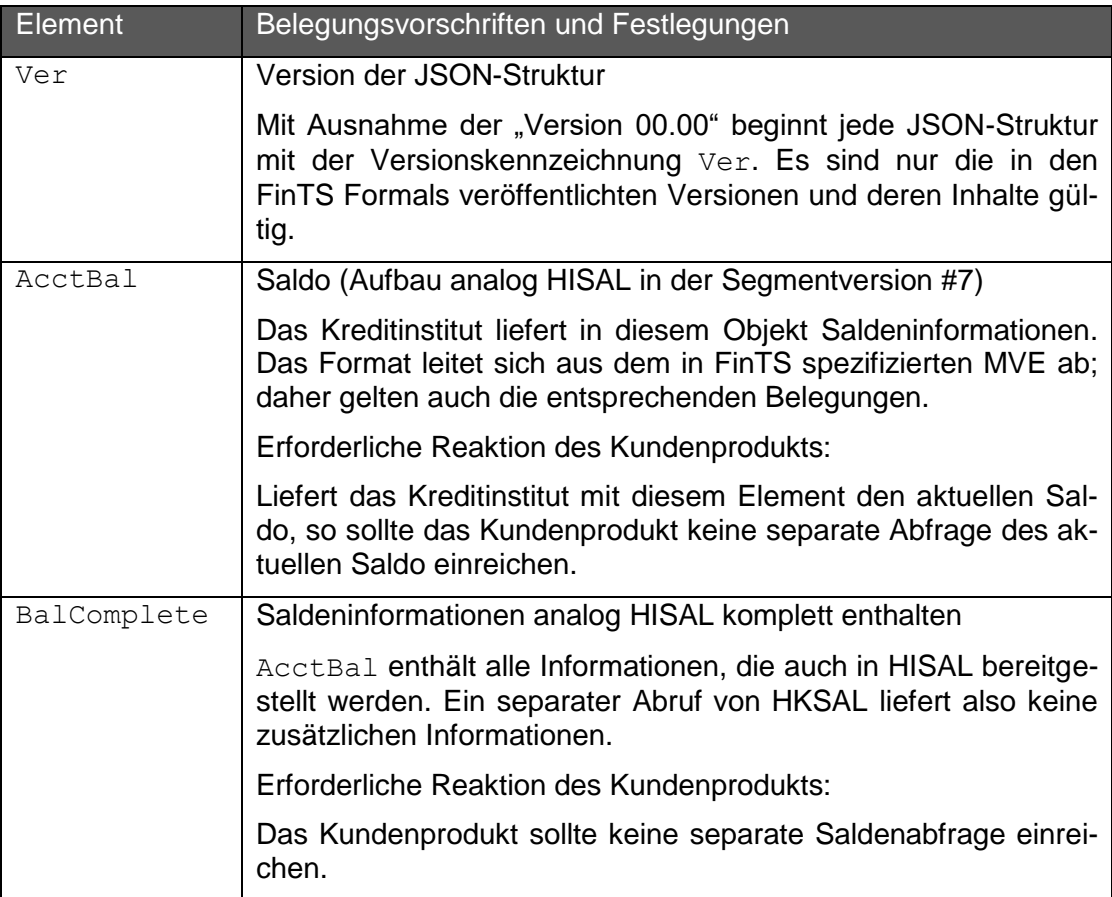

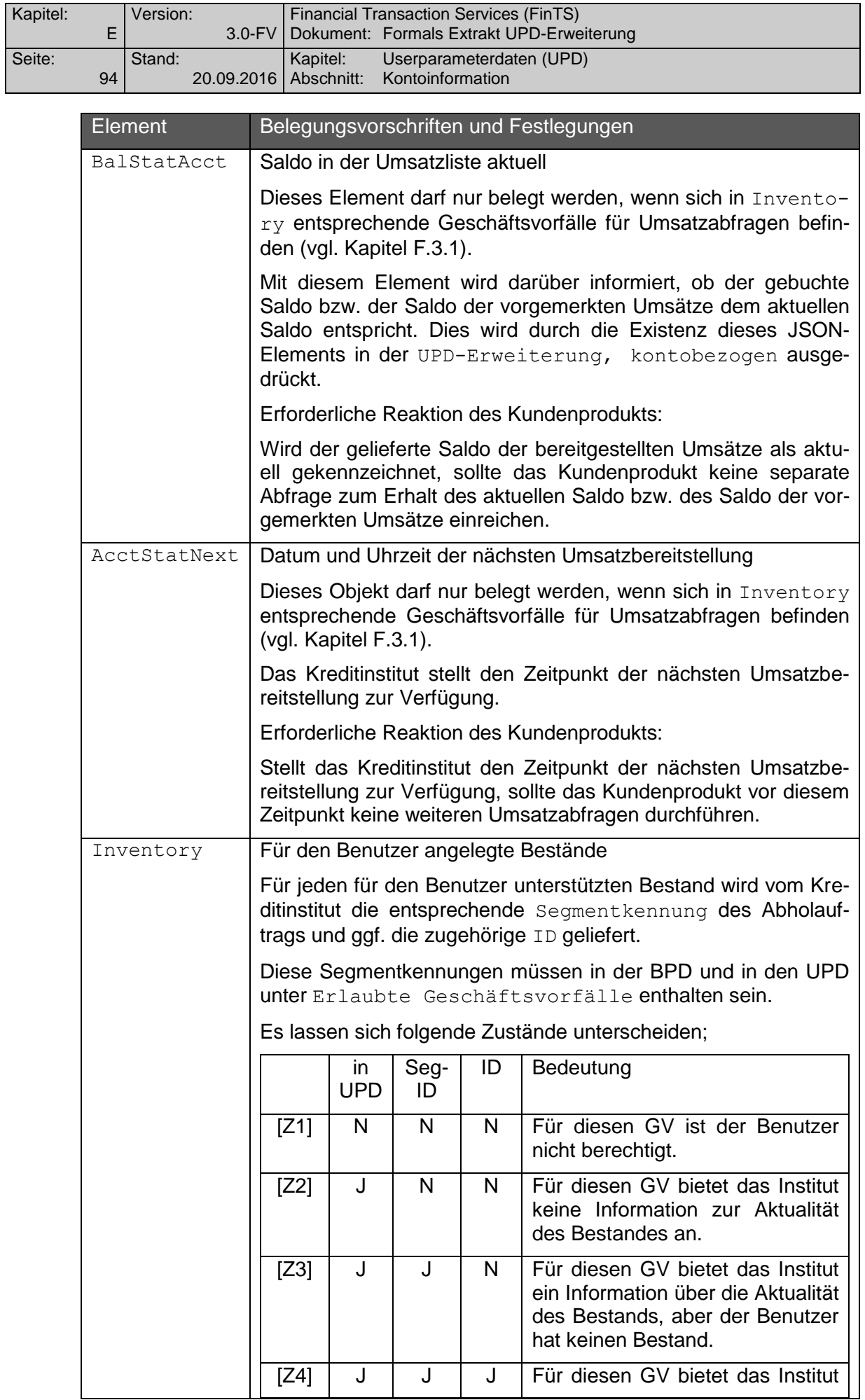

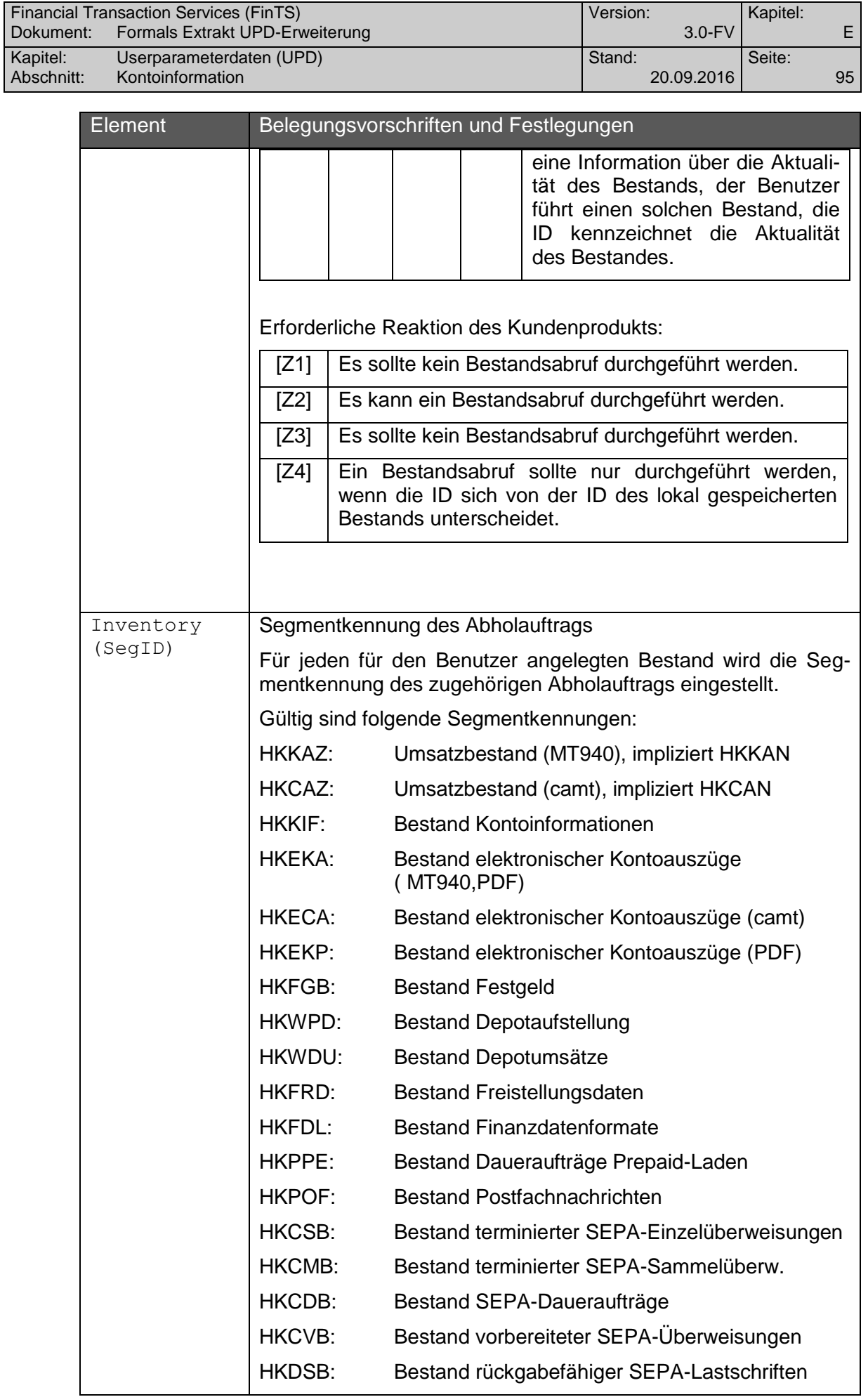

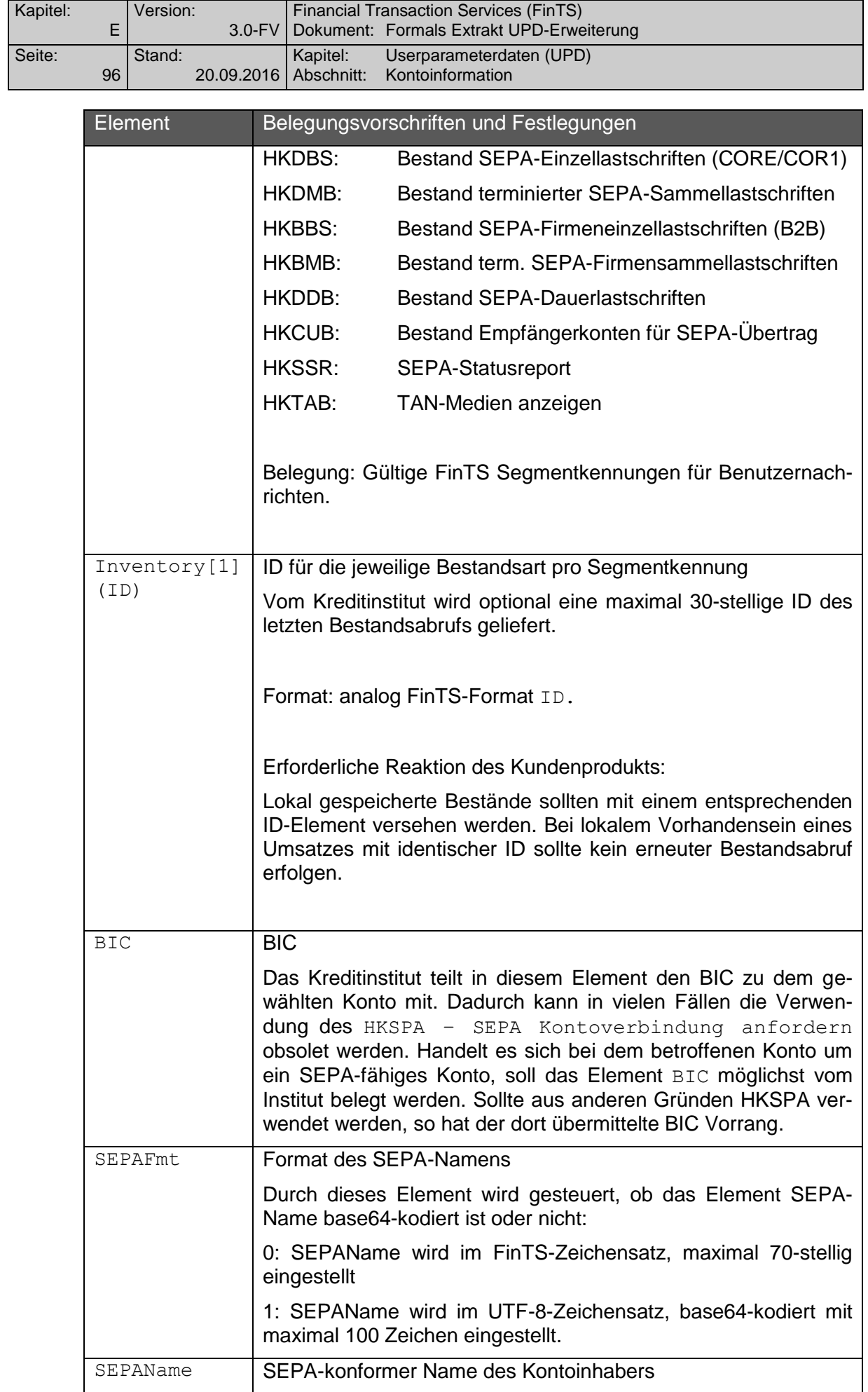

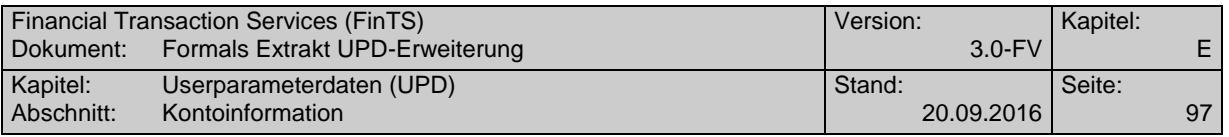

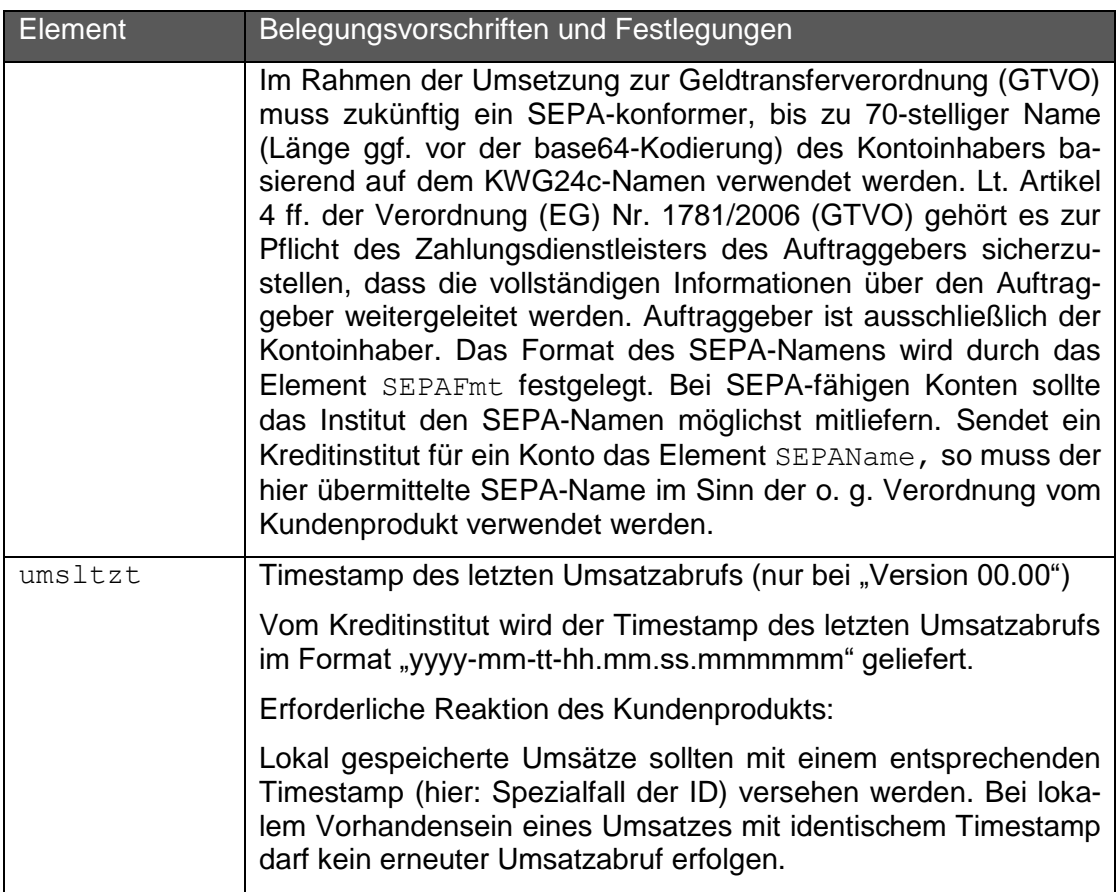

## **E.3.1.2 Beispiel für die Verwendung der UPD-Erweiterung zur Bestandsoptimierung**

Das folgende Beispiel soll die Verwendung der Elemente Inventory, SegID und ID zeigen.

Alle im Beispiel genannten Geschäftsvorfälle befinden sich in den BPD.

In den UPD finden sich unter Erlaubte Geschäftsvorfälle die Segmentkennungen HKKAZ, HKCAZ, HKKIF, HKEKA, HKECA, HKCSB und HKCDB.

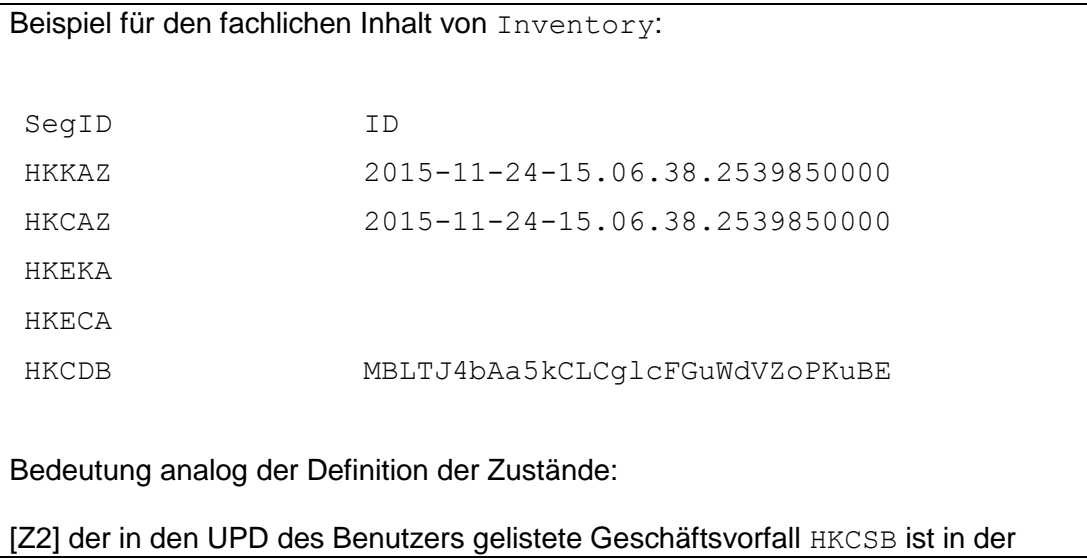

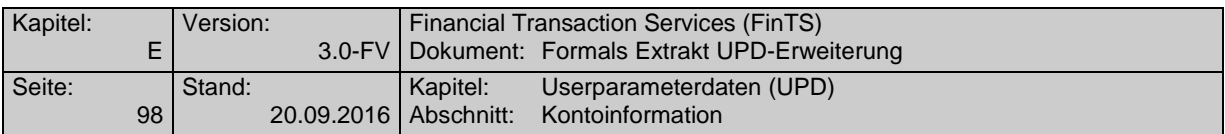

UPD-Erweiterung, kontobezogen nicht gelistet. Für diesen GV bietet das Kreditinstitut keine Information zur Aktualität des Bestands an. Es kann ein Bestandsabruf durchgeführt werden.

[Z3] Der Benutzer besitzt keine Bestände für die Abholaufträge HKEKA und HKECA. Für diese Bestände sollten keine Abholaufträge gesendet werden.

[Z4] Für die Abholaufträge HKKAZ, HKCAZ und HKCDB sind aktuelle IDs vorhanden. Bestände sollten nur abgerufen werden, wenn die IDs sich von den lokal gespeicherten IDs unterscheiden.

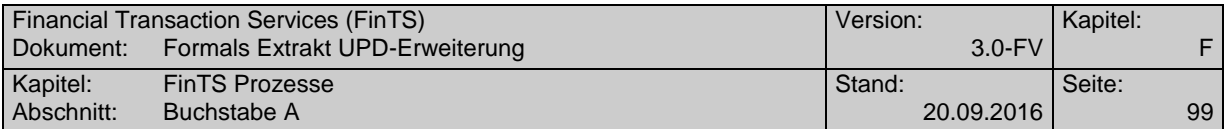

# <span id="page-13-0"></span>**F. FINTS PROZESSE**

FinTS ist als offene Schnittstelle zwischen Benutzer und Kreditinstitut konzipiert und spezifiziert Schnittstellenprotokoll, Daten und Sicherheitsverfahren. Dem Gedanken der offenen Schnittstelle widerspricht allerdings, dass jede von einem Kundenprodukt ausgelöste FinTS-Nachricht beim empfangenden Rechenzentrum Kosten verursacht, die durch das Kreditinstitut zu tragen sind. Viele dieser Kosten sind jedoch vermeidbar, da z. B. immer auf gleiche Datenbestände zugegriffen wird, die sich zwischen den Abrufen nicht geändert haben oder Bestände abgefragt werden, über die der Benutzer gar nicht verfügt.

Daher enthält dieses Kapitel idealtypische Abläufe und Rahmenbedingungen, die von Kreditinstituten und Kundenprodukten teils verpflichtend einzuhalten oder als Empfehlung anzusehen sind. Aufgrund der Dringlichkeit des Themas und der Vermeidung unnötiger Kosten sind die im Folgenden dargestellten Prozesse mit Veröffentlichung auch als verbindlich anzusehen.

Bei der Beschreibung der Prozesse werden folgende Abstufungen und Begrifflichkeiten verwendet:

- Verpflichtung Das beschriebene Verhalten ist zwingend vorgeschrieben. Bei Nicht-Einhaltung der Vorgabe ist die Gegenseite berechtigt, die Kommunikation mit einer entsprechenden Fehlermeldung zu beenden, auch wenn die eingereichten Nachrichten / Segmente syntaktisch fehlerfrei sind. In der Beschreibung werden die Begriffe MUSS, IST ZU bzw. DARF NICHT verwendet.
- Empfehlung Das Verhalten hat Empfehlungscharakter, sollte aber nach Möglichkeit eingehalten werden. Eine Ablehnung einer Kommunikation bei Verstoß gegen diese Empfehlung findet jedoch nicht statt.

In der Beschreibung werden die Begriffe SOLL / SOLLTE bzw. SOLL / SOLLTE NICHT verwendet.

Option Das Verhalten ist wahlfrei einzusetzen. Eine Verpflichtung für die Unterstützung des Prozesses besteht nicht. Falls der Ablauf jedoch unterstützt wird, dann genau in der beschriebenen Form. Eine Ablehnung der Kommunikation findet nicht bzw. nur bei Abweichen von dem beschriebenen Verhalten statt.

> In der Beschreibung werden die Begriffe KANN bzw. MUSS NICHT verwendet.

# **F.1 Versionsverwaltung**

Soweit diese Abläufe in Zusammenhang mit den Vorgaben aus einer neuen Version der UPD-Erweiterung, kontobezogen (vgl. Kapitel [E.3.1\)](#page-3-0) stehen, werden die jeweiligen Übergangsfristen durch die Deutsche Kreditwirtschaft frühzeitig bekanntgegeben.

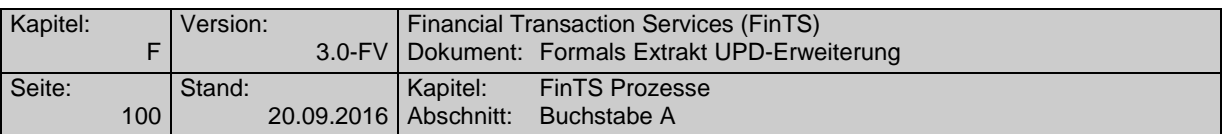

Gleiches gilt für die Abkündigung von Versionen der UPD-Erweiterung, kontobezogen. Als Ziel wird verfolgt, jeweils zwei aktive Versionen gleichzeitig zu unterstützen.

Diese Mechanismen zum gezielten Bestandsabruf gelten im Allgemeinen nur für die FinTS-Kommunikation, nicht für den Abruf über andere Vertriebskanäle wie z. B. EBICS.

# **F.2 Generelle Festlegungen**

Dieser Abschnitt enthält generelle Prozessfestlegungen zum Umgang mit dem FinTS-Protokoll, die unabhängig von den nachfolgenden Einzelprozessen eingehalten werden sollten, dort jedoch nicht verfeinert werden:

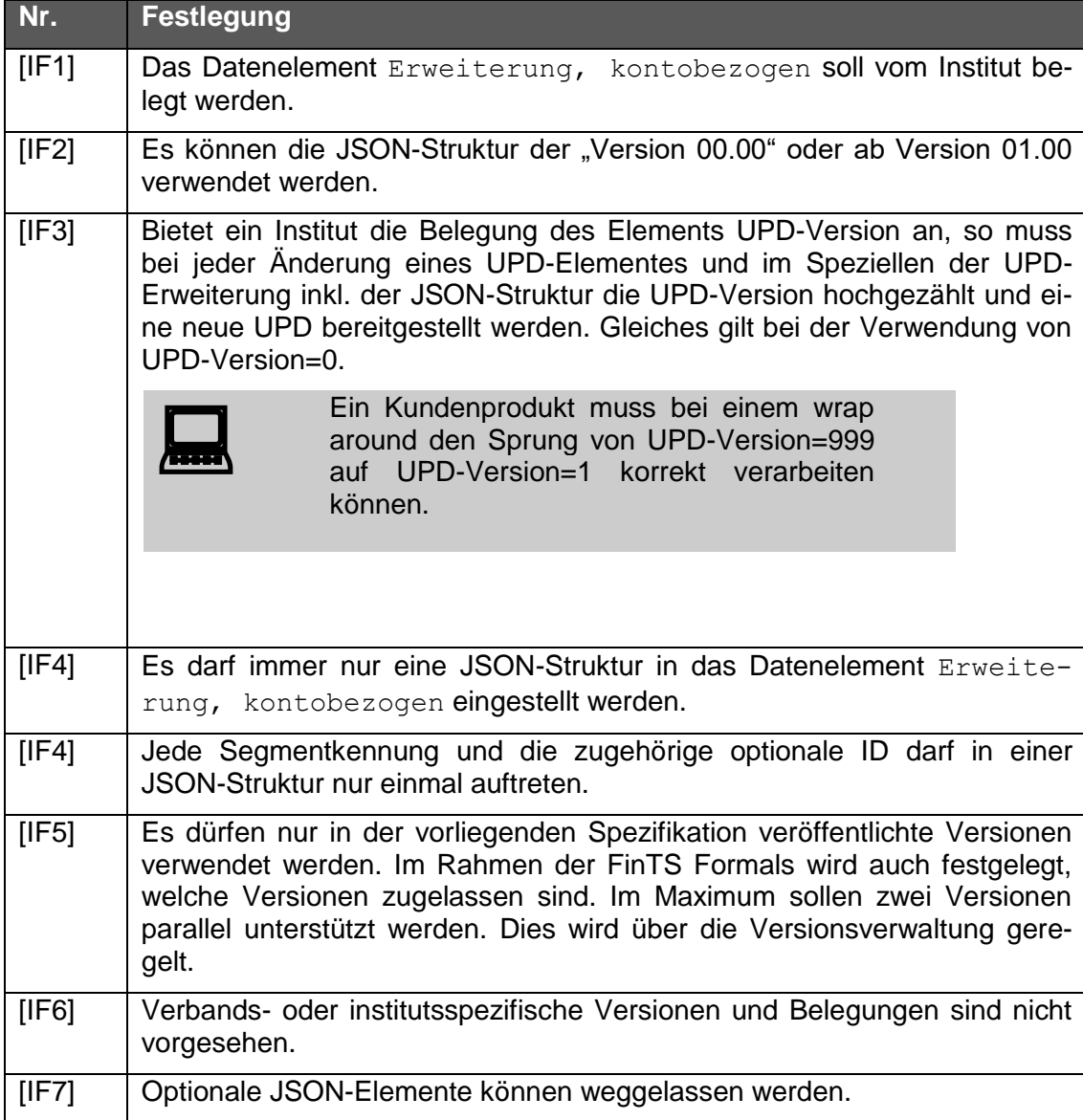

Generelle Festlegungen für die Institutsseite

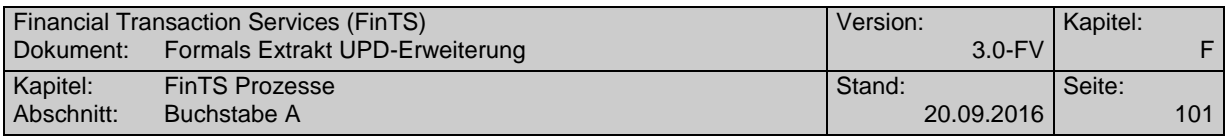

Generelle Festlegungen für die Kundenseite

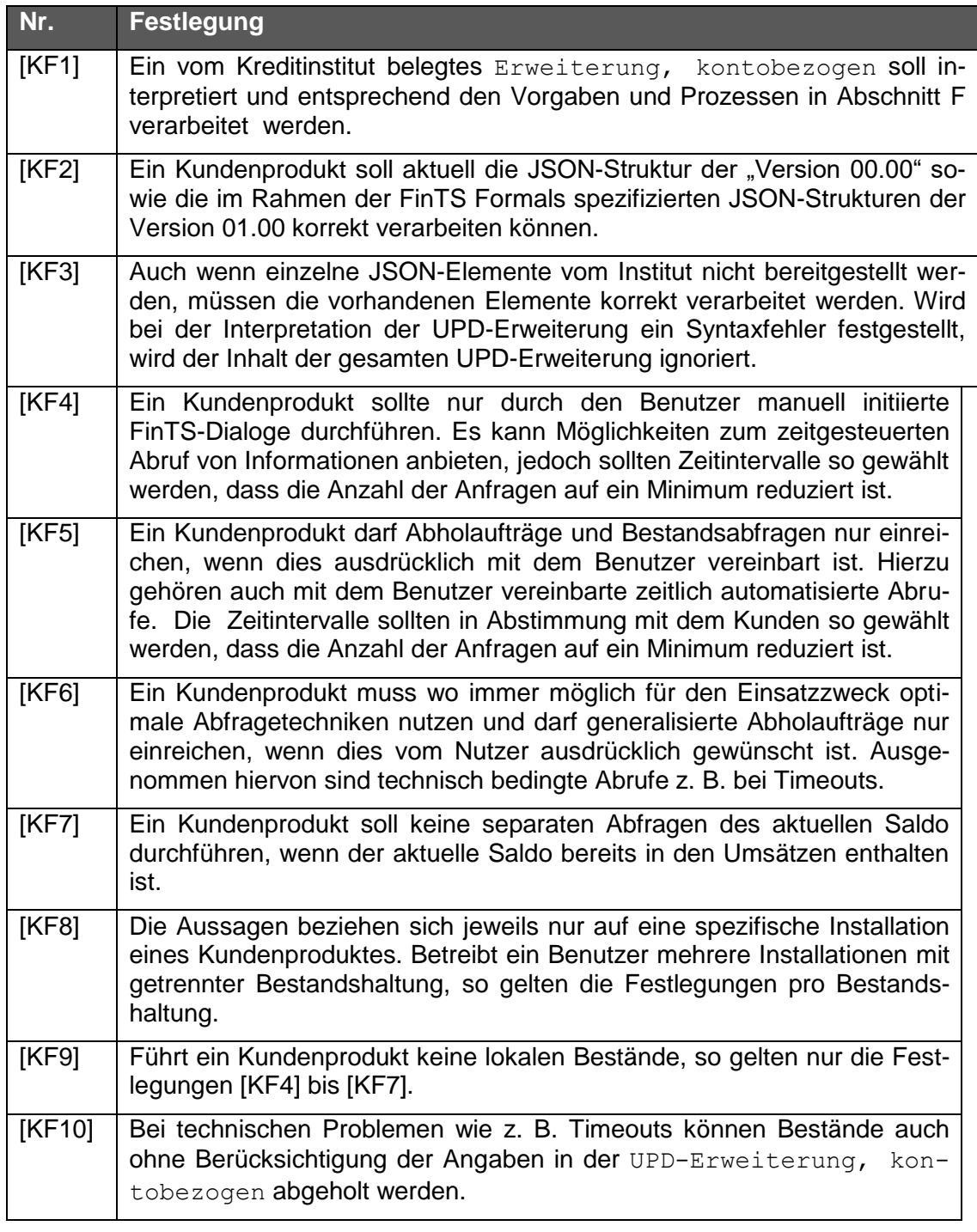

# **F.3 Spezielle Prozesse**

Die folgenden speziellen Prozesse verfeinern die in den generellen Prozessfestlegungen definierten Regeln anhand der Informationen, die über das Datenelement "Erweiterung, kontobezogen" vom Kreditinstitut geliefert werden.

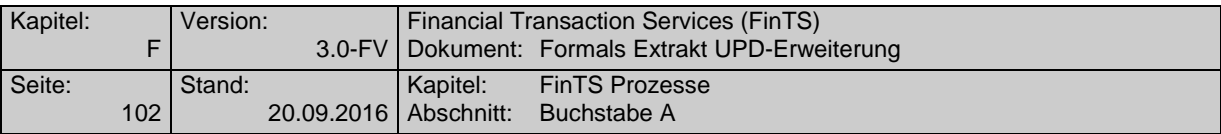

## <span id="page-16-0"></span>**F.3.1 Abruf von Umsätzen**

Umsatzabrufe dienen dazu, dem Kundenprodukt aktuell und lückenlos alle Kontobewegungen mitzuteilen. Im Idealfall sollte jeder Umsatz pro Kundenprodukt nur einmal abgerufen und dann lokal im Kundenprodukt gespeichert werden (falls das Kundenprodukt eine Speicherung zulässt).

Zum Umsatzabruf werden folgende Geschäftsvorfälle verwendet:

HKKAZ: Kontoumsätze/Zeitraum (MT940)

HKKAN: Kontoumsätze/Neue Umsätze (MT940)

HKCAZ: Kontoumsätze/Zeitraum (camt)

HKCAN: Kontoumsätze/Neue Umsätze (camt)

Ein Kundenprodukt muss die folgenden Informationen aus dem Datenelement "Erweiterung, kontobezogen" berücksichtigen:

Version 00.00: umsltzt

Version 01:00: BalStatAct, AcctStatNext, Inventory

Basierend auf diesen Informationen muss ein Kundenprodukt folgendermaßen reagieren:

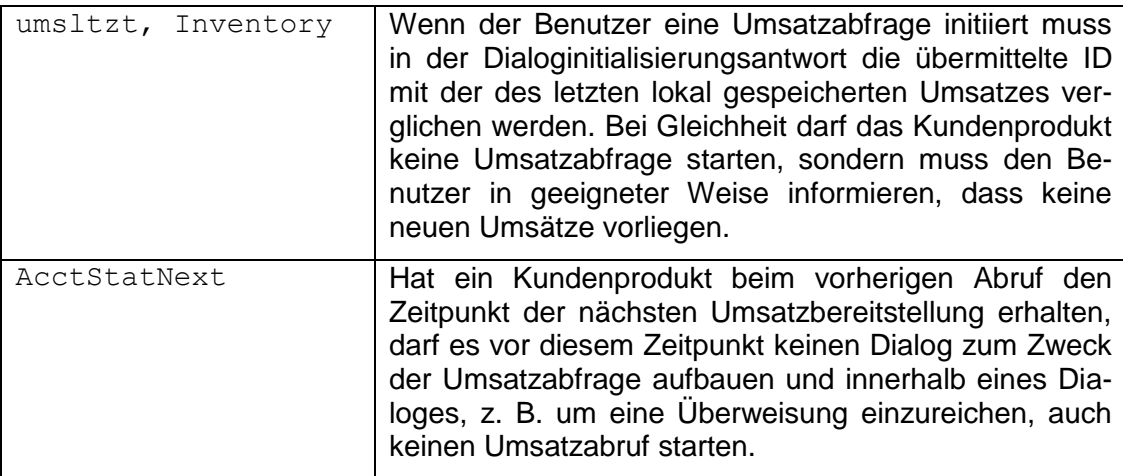

## **F.3.2 Abruf von Salden**

Saldenabrufe sollten in zwei Situationen verwendet werden:

- (a) Abfragen eines aktuellen Saldo ohne Umsatzabruf, wenn das Kreditinstitut aktuelle Saldeninformationen anbietet
- (b) Abfragen von Zusatzinformationen wie z. B. dem verfügbaren Betrag, wenn das Institut die Saldeninformationen nicht in der UPD-Erweiterung, kontobezogen im Element AcctBal komplett liefert. Dies wird durch das Institut auch durch das Flag BalComplete gekennzeichnet.

Zum Saldenabruf wird folgender Geschäftsvorfall verwendet:

HKSAL: Saldenabfrage

Ein Kundenprodukt soll die folgende Information aus dem Datenelement "Erweiterung, kontobezogen" berücksichtigen:

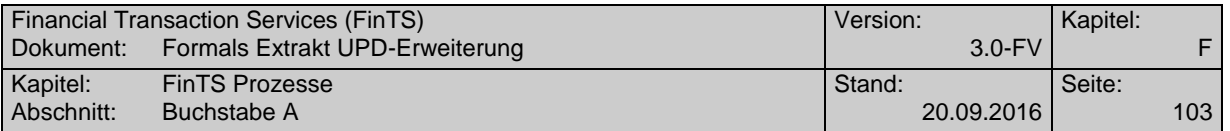

Version 01:00: BalStatAct

Basierend auf dieser Information muss ein Kundenprodukt folgendermaßen reagieren:

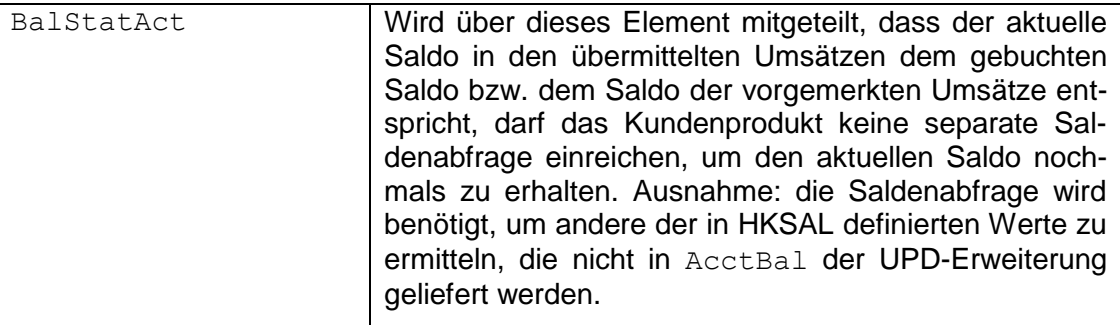

## **F.3.3 Abruf von Beständen**

Bestandsabrufe sollten nur beim erstmaligen Einrichten eines Kundenprodukts, bei Änderungen in den Beständen oder auf expliziten Wunsch eines Benutzers durchgeführt werden.

Die einzelnen Bestände sind mit Ihren Segmentkennungen im Element Inventory definiert.

Ein Kundenprodukt soll die folgende Information aus dem Datenelement Erweiterung, kontobezogen berücksichtigen:

Version 01:00: Inventory

Basierend auf dieser Information muss ein Kundenprodukt folgendermaßen reagieren:

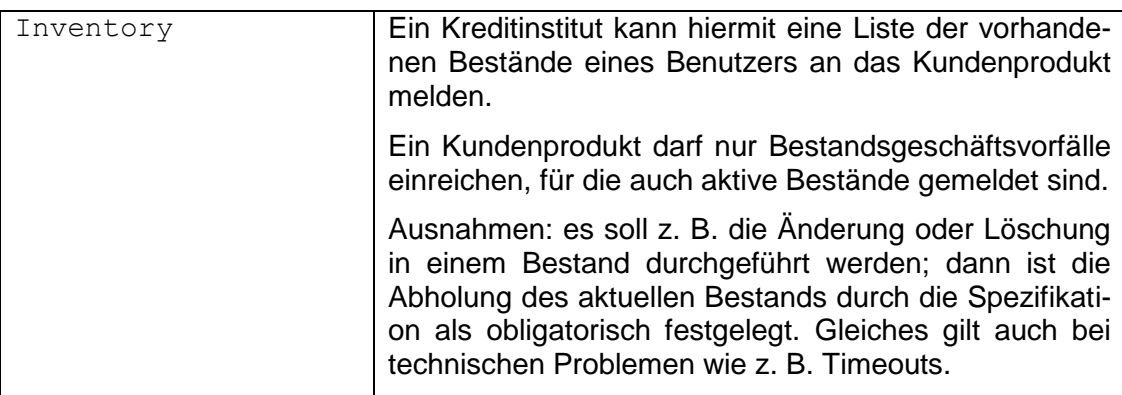

# **F.3.4 Abruf von SEPA-Kontoverbindungsdaten**

Der Abruf von SEPA-Kontoverbindungen wird benötigt, um IBAN und BIC zu einer nationalen Kontoverbindung zu erhalten. Mit HIUPD#6 kann die IBAN zu einer Kontoverbindung einfacher mitgeteilt werden. Da der BIC der Auftraggeber-Kontoverbindung in der UPD-Erweiterung, kontobezogen verpflichtend enthalten ist, wird der Geschäftsvorfall SEPA-Kontoverbindung anfordern (HKSPA) für die Abfrage nicht mehr benötigt.

In diesem Fall sollte ein Kreditinstitut den HKSPA aus der Liste der erlaubten Geschäftsvorfälle in den UPD des Benutzers entfernen.

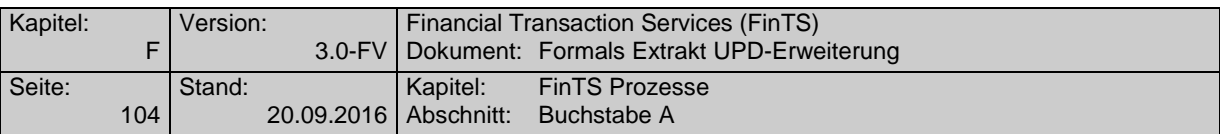

Das Parametersegment HISPAS kann jedoch in den BPD erhalten bleiben, um z. B. die zugelassenen pain messages beschreiben zu können.

Ein Kundenprodukt muss den BIC aus der UPD-Erweiterung entsprechend berücksichtigen. Weitere Vorgaben bestehen nicht, da der HKSPA ohne Eintrag in den UPD ohnehin nicht mehr eingereicht werden darf.

## **F.3.5 Anzeige der verfügbaren TAN-Medien**

Ein Abruf der TAN-Medien erfolgt, um die benötigten Parameter zur Unterstützung eines Sicherheitsverfahrens zu erhalten.

Zum Abruf der TAN-Medien wird folgender Geschäftsvorfall verwendet:

Anzeige der verfügbaren TAN-Medien (HKTAB)

Ein Kundenprodukt sollte bei einem generellen Bestandsabruf das Datenelement  $m$ TAN-Medium-Klasse" mit A = Alle Medien belegen, um nicht unnötigerweise mehrere HKTAB-Geschäftsvorfälle einreichen zu müssen.

HKTAB ist auch in der Bestandsverwaltung Inventory enthalten, so dass ein Kundenprodukt ggf. informiert wird, falls die TAN-Medien sich ändern.